### Lecture 9 - part 2

### Topics: Double integrals and polar coordinates

- Defined the double integral using Riemann sums.
- Using intuition from slicing volumes in different ways we understood how to compute the double integral in terms of iterated integrals. This was formalized in Fubini's Theorem.
- Learned how to integrate over general (nonrectangular) regions.
- Did examples of switching the order of integration. In one example we saw that one order of integration was impossible to calculate while the other order was easy.
- Introduced polar coordinates. Showed geometrically that  $dA = r dr d$  theta. (will cover in the next lecture)

### Where to find this material

- Adams and Essex 14.1, 14.2, 14.4
- Corral,  $3.1, 3.2, 3.5$
- Guichard, 15.1, 15.2, 15.7 (check out the beautiful picture in exercise 15.1.30)
- Active Calculus. 11.1 11.3, 11.5

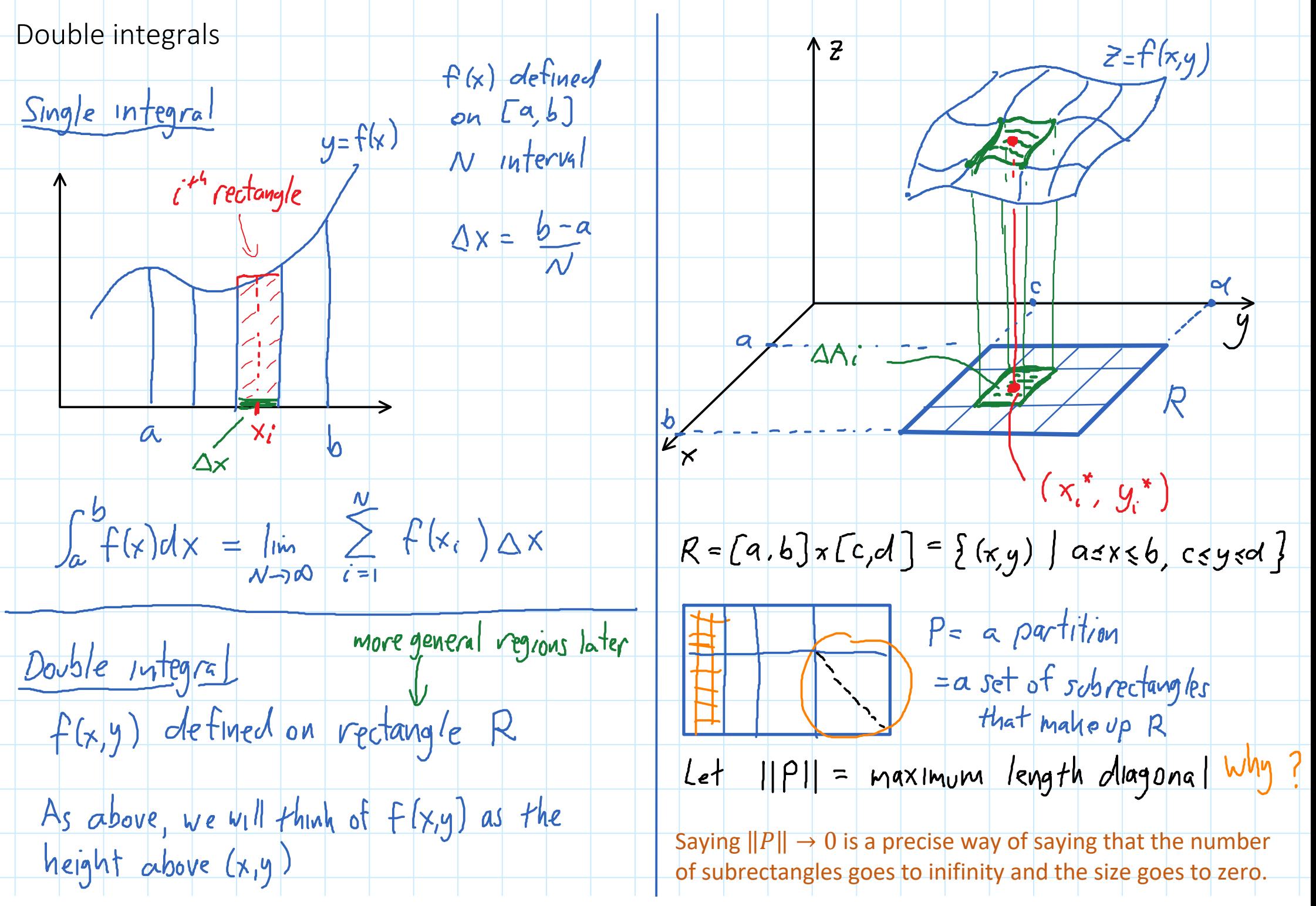

Lecture 9.2 Page 2

# height above (x,y)

Saying  $||f|| \rightarrow 0$  is a precise way of saying that the number of subrectangles goes to inifinity and the size goes to zero.

Double integral (definiton)

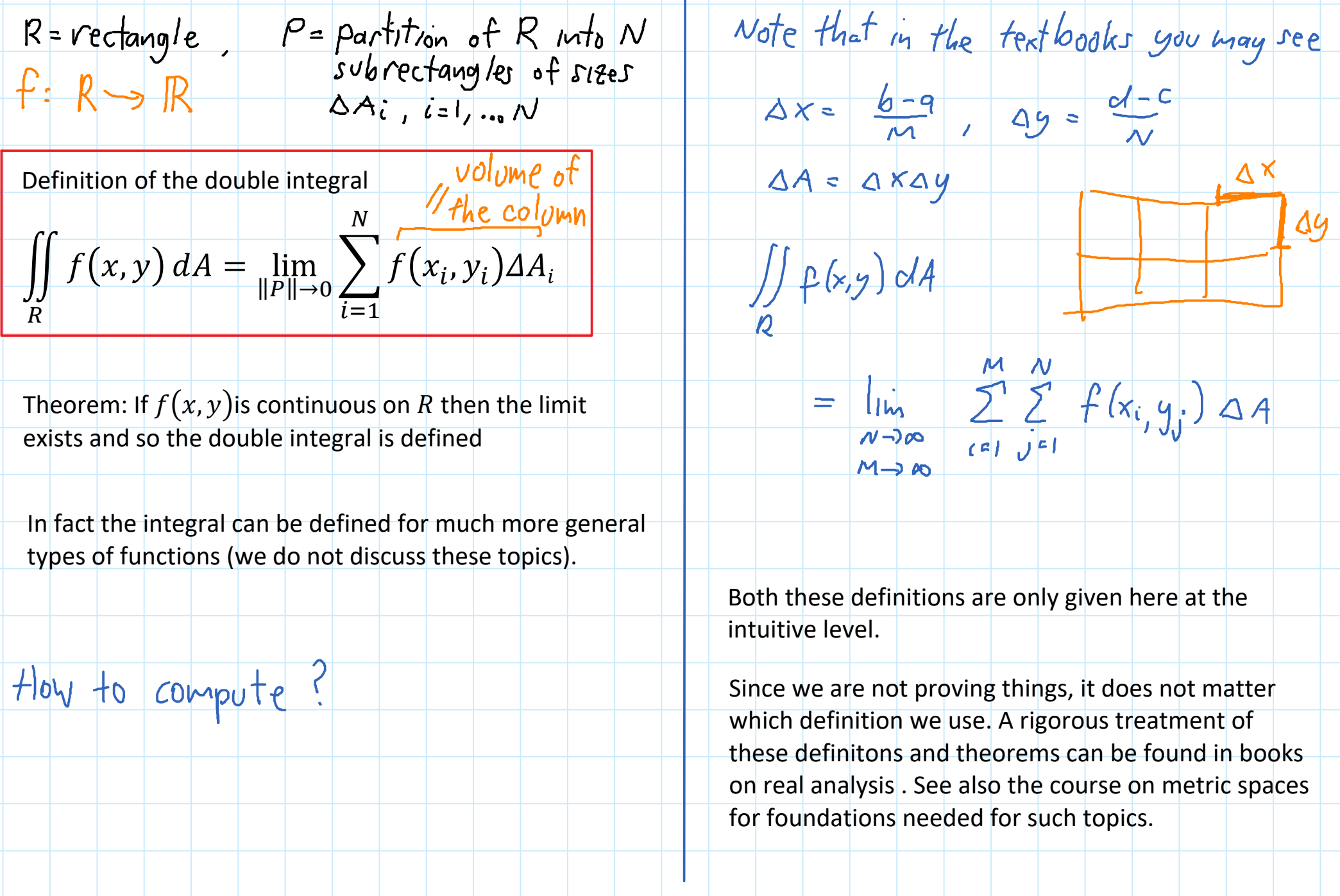

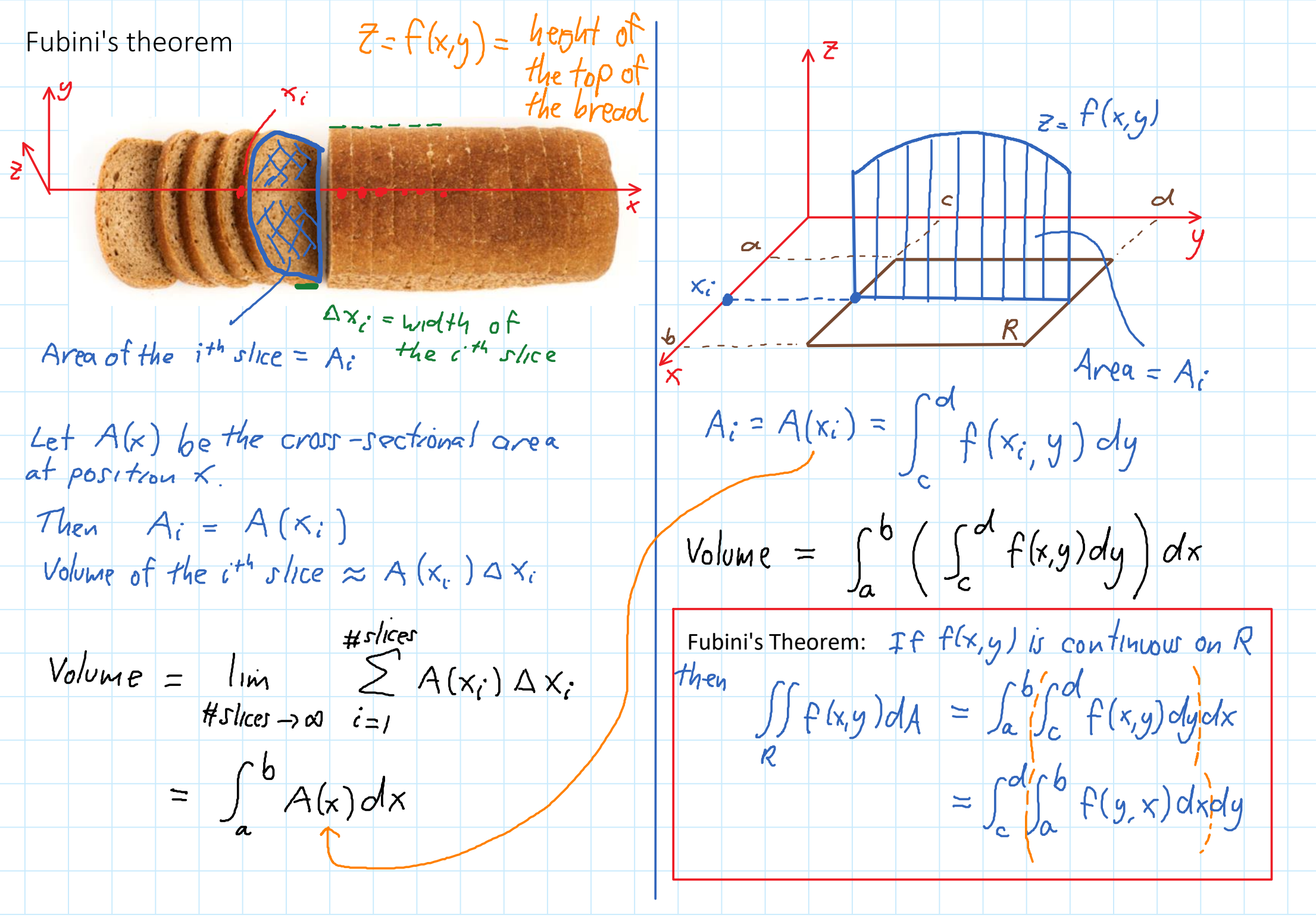

### Examples

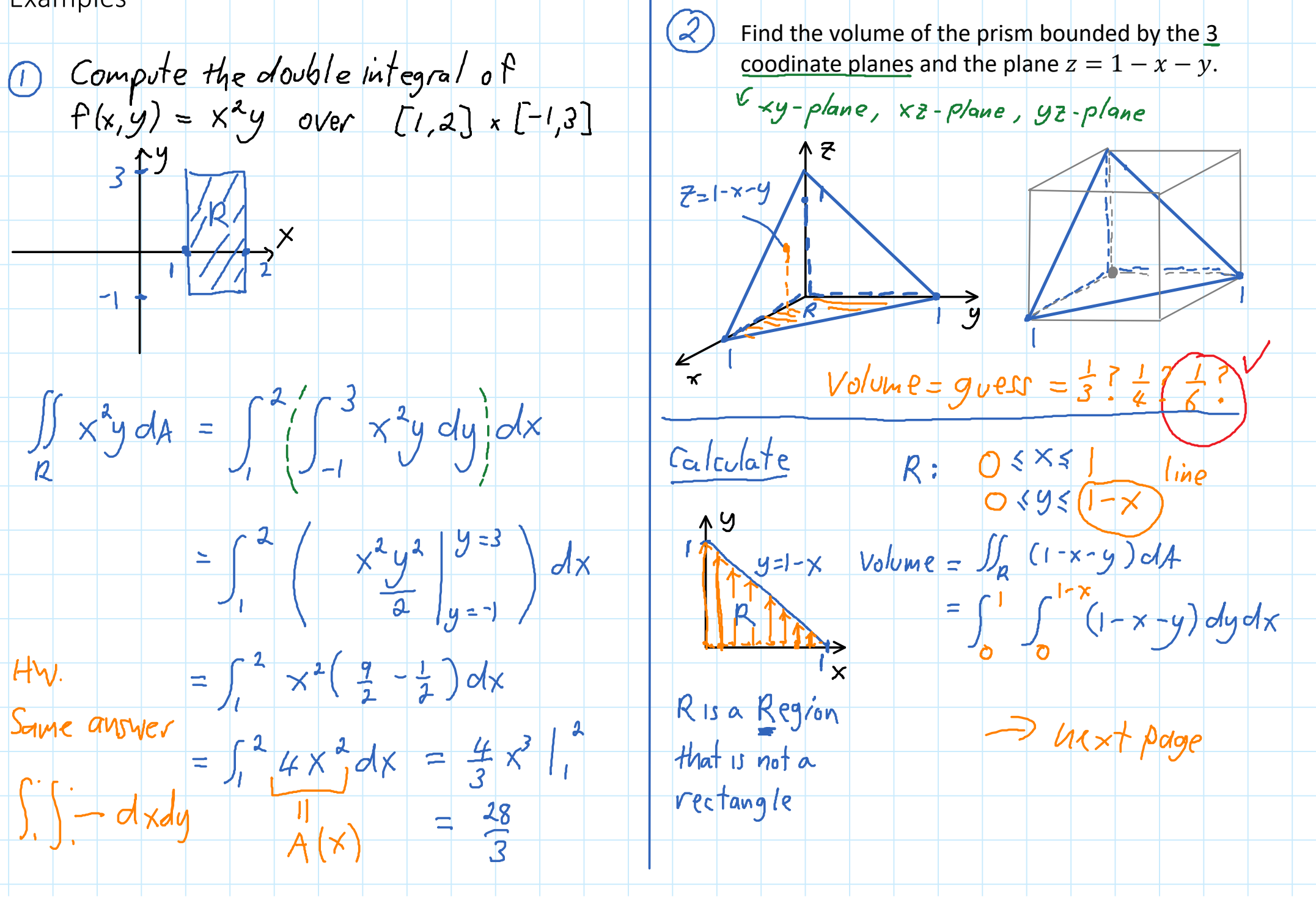

Lecture 9.2 Page 6

## Calculation from previous example

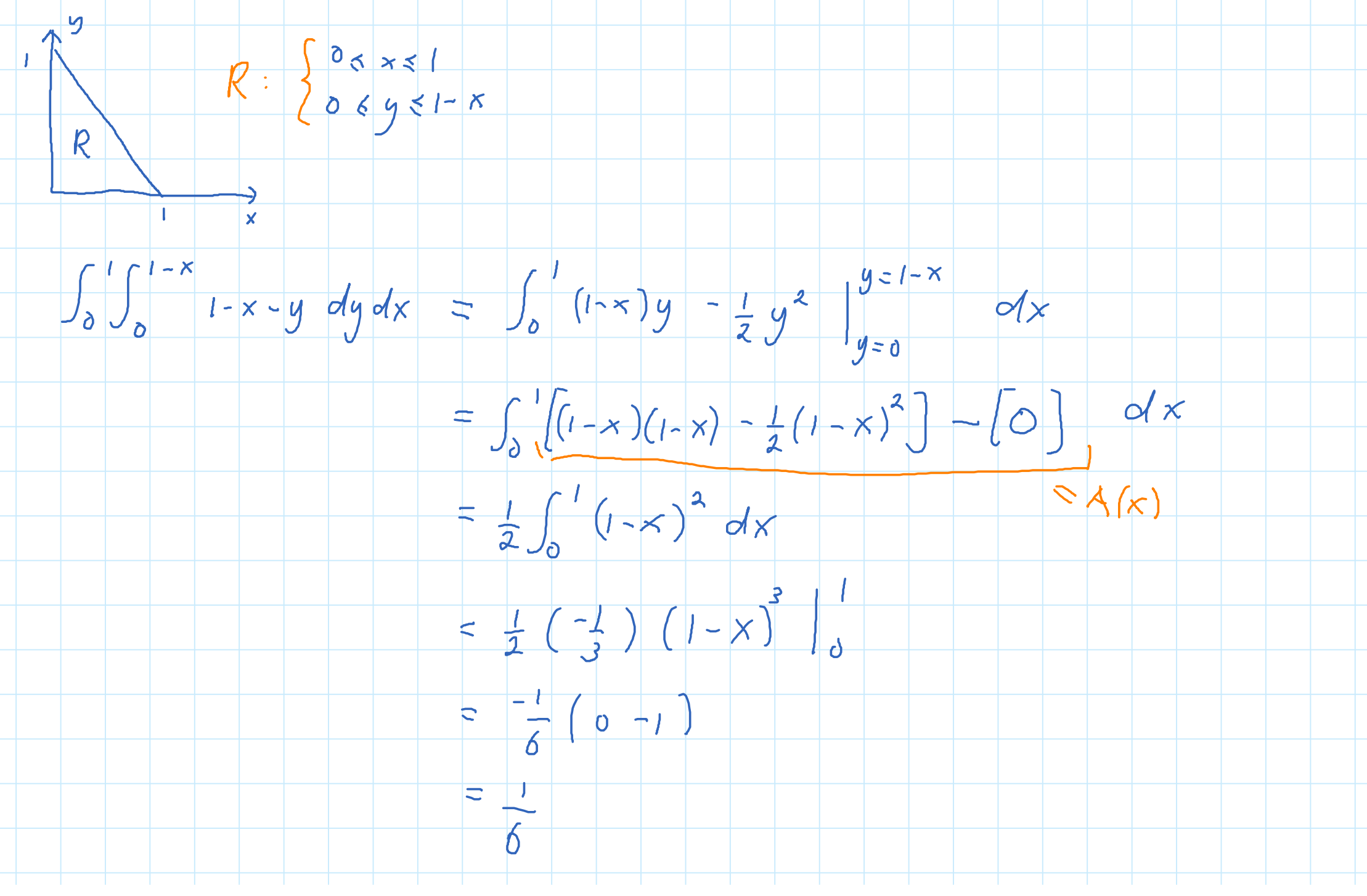

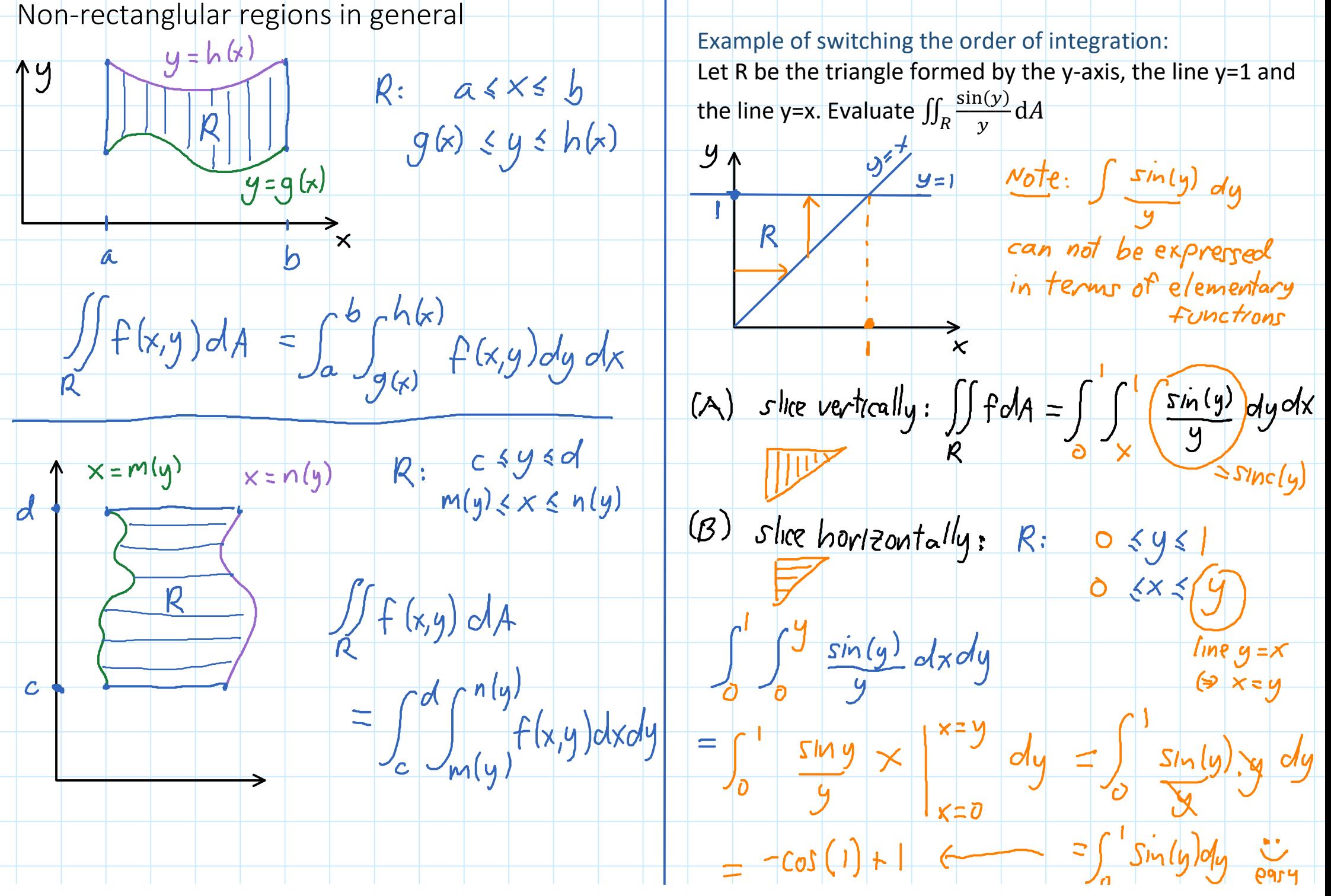

Lecture 9.2 Page 8

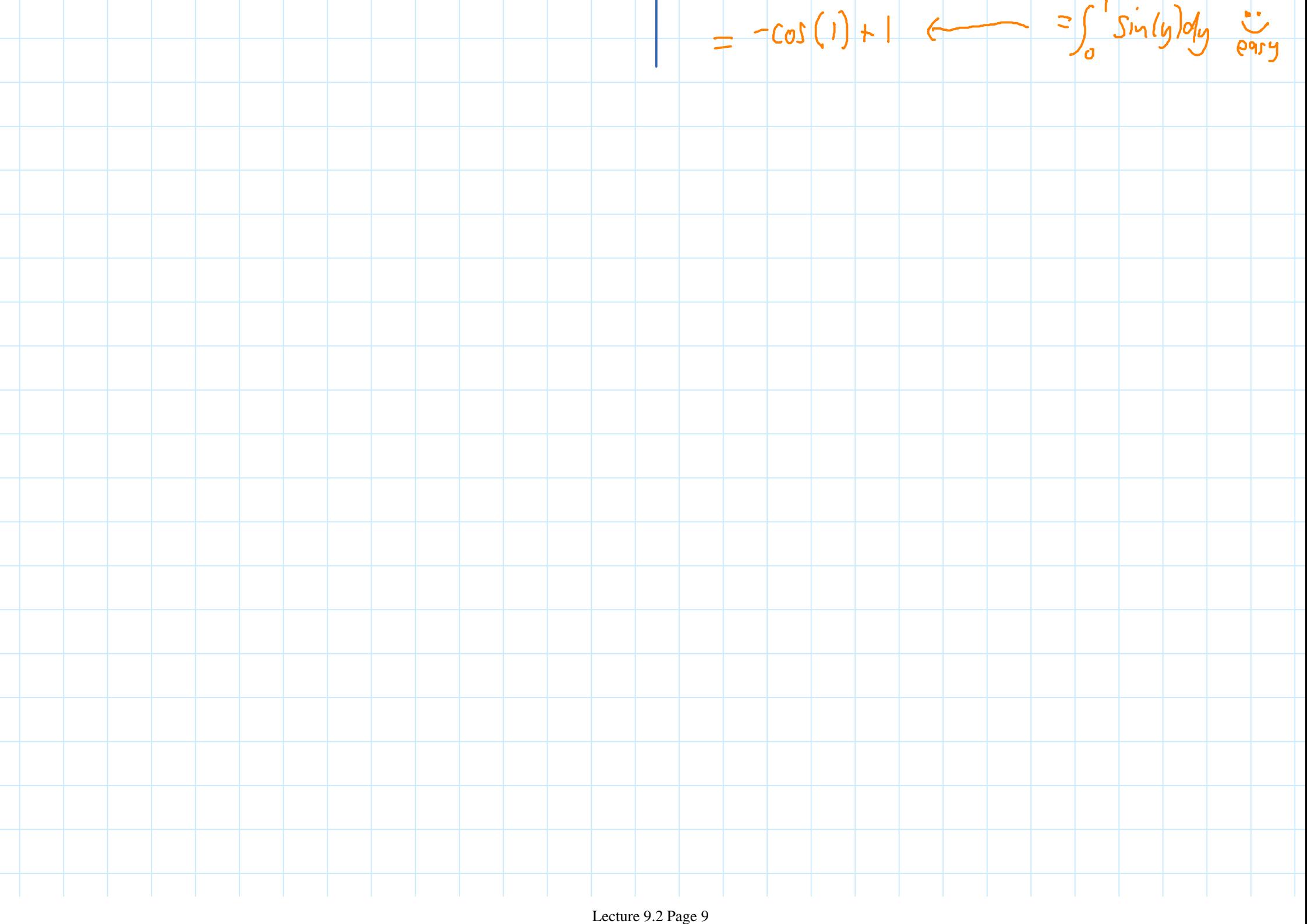